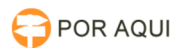

## Inserindo modelos

## 06/05/2024 08:49:20

## **Imprimir artigo da FAQ**

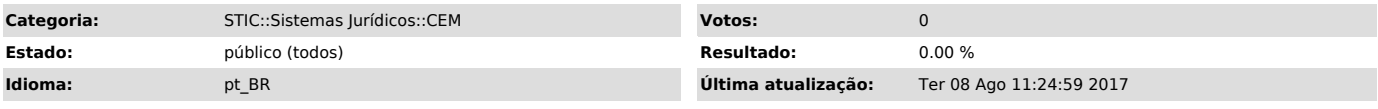

*Palavras-chave*

Administrador, Forum, CEM, Cartilha, Mandados, Central, Modelos.

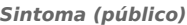

*Problema (público)*

*Solução (público)*

Sumario:

1 - Como entrar no sistema.

2 - Logando-se no sistema.

3 - Incluindo modelos de expediente.